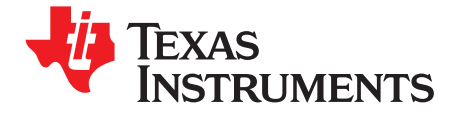

# TPS54160EVM-230

# **Contents**

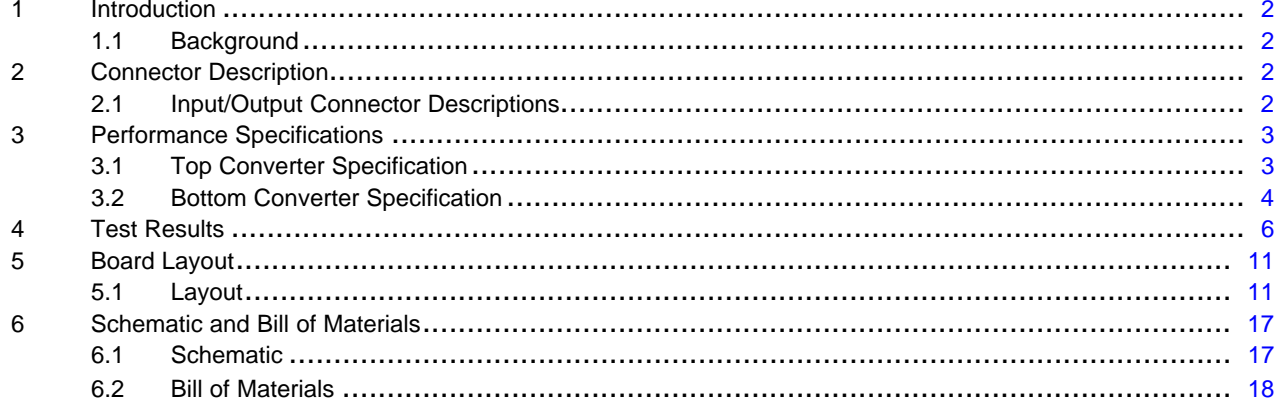

#### **List of Figures**

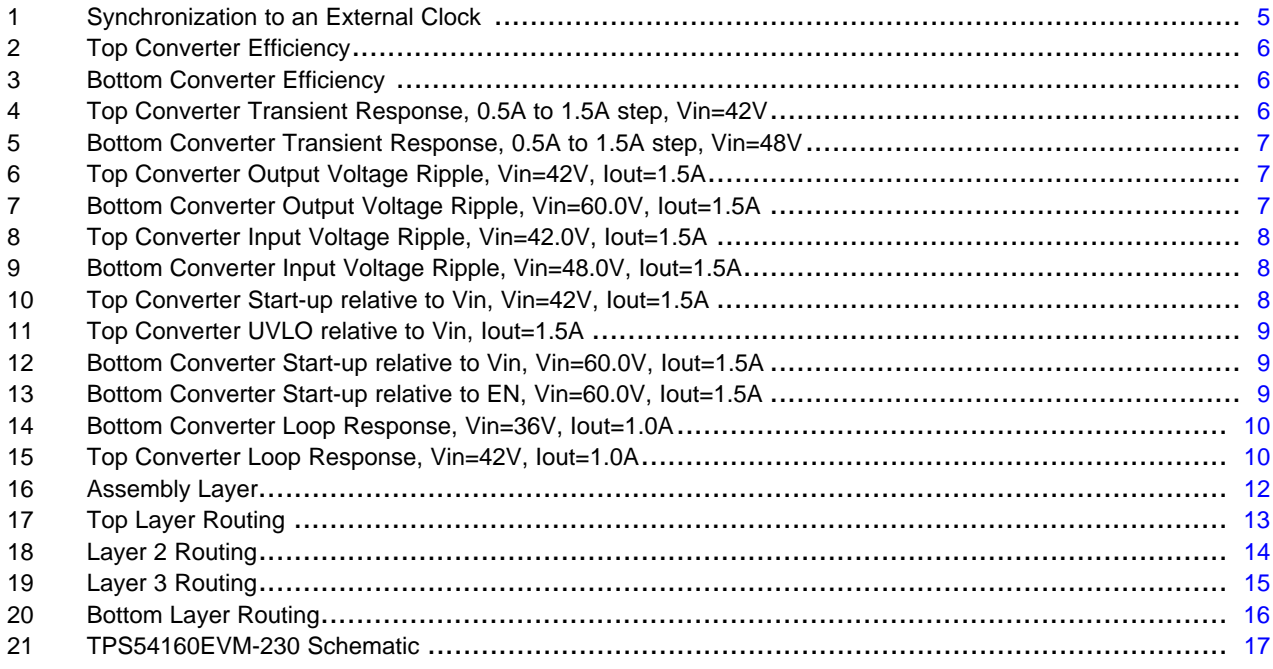

#### **List of Tables**

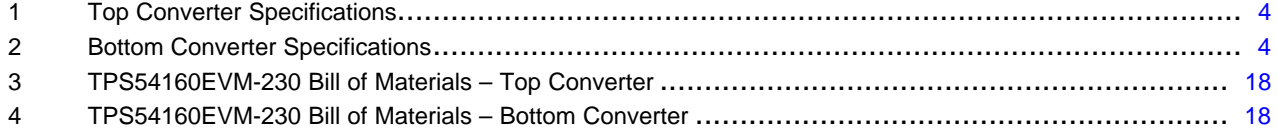

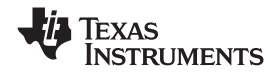

# <span id="page-1-0"></span>**1 Introduction**

The TPS54160EVM-230 evaluation module (EVM) helps designers evaluate the operation and performance of the TPS54160 DC/DC converter. This converter is <sup>a</sup> wide input voltage (3.5 - 60V), 2.5MHz, non-synchronous, externally compensated, step down converter capable of 1.5A of output current.

# *1.1 Background*

The TPS54160EVM-230 provides two independent DC/DC converters based on the TPS54160. The converter at the top of the board (top converter) is designed to operate from <sup>a</sup> nominal 42VDC <sup>±</sup>25% input voltage source. This input voltage range is typical for input supplies derived from rectified 24VAC sources. The top converter provides a 5.0V output and up to 1.5A of output current. The top converter highlights a small solution size by using 0402 components with the minimum number of parts needed to provide <sup>a</sup> fully functional DC/DC converter complete with <sup>a</sup> programmed enable/disable voltage and soft start features.

The converter at the bottom of the board (bottom converter) is designed to operate from 6.0V to 60V, the maximum recommended input voltage the TPS54160. The bottom converter provides <sup>a</sup> 3.3V output with up to 1.5A of output current. The bottom converter has additional component footprints that can be used by the designer to implement <sup>a</sup> variety of TPS54160 solutions.

# **2 Connector Description**

This chapter describes the jumpers and connectors on the EVM as well as how to properly connect, setup, and use the TPS54160EVM-230.

#### *2.1 Input/Output Connector Descriptions*

#### **2.1.1 J1 – VIN Top Converter**

This is the positive input supply voltage to the top converter. The leads to the input supply should be twisted and kept as short as possible to minimize EMI transmission. Additional bulk capacitance should be added between J1 and J2 if the supply leads are greater than six inches. An additional  $47\mu$ F or greater capacitor improves the transient response of the TPS54160 and helps to reduce ringing on the input when long supply wires are used.

## **2.1.2 J2 – GND Top Converter**

This is the return connection for the input power supply of the top converter.

#### **2.1.3 J3 – VOUT Top Converter**

This is the positive connection from the output of the top converter. Connect this pin to the positive input of the load.

#### **2.1.4 J4 – VOUT Top Converter**

This is the return connection for the output of the top converter.

#### **2.1.5 J5 – VIN Bottom Converter**

This is the positive input supply voltage to the bottom converter. The leads to the input supply should be twisted and kept as short as possible to minimize EMI transmission. Additional bulk capacitance should be added between J5 and J6 if the supply leads are greater than six inches. An additional  $47\mu$ F or greater capacitor improves the transient response of the TPS54160 and helps to reduce ringing on the input when long supply wires are used.

<span id="page-2-0"></span>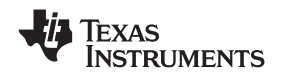

#### **2.1.6 J6 – GND Bottom Converter**

This is the return connection for the input power supply of the bottom converter.

#### **2.1.7 J7 – ENABLE Bottom Converter**

Pin 1 of this connector is tied to the EN pin of the bottom converter. Pin 2 of this connector is tied to the ground plane of the bottom converter. Shorting pin 1 to 2 will disable the converter. Leaving pin 1 and 2 open enables the bottom converter.

#### **2.1.8 J8 – TRACK Bottom Converter**

Pin 1 of this connector is tied to the SS pin of the bottom converter. Pin 2 of this connector is tied to the ground plane of the bottom converter. Shorting pin 1 to 2 will disable the converter. Leaving pin 1 and 2 open enables the bottom converter.

#### **2.1.9 J9 – CLK Bottom Converter**

Pin 1 of this connector is tied to the RT/CLK pin of the bottom converter. Pin 2 of this connector is tied to the ground plane of the bottom converter.

#### **2.1.10 J10 – VOUT Bottom Converter**

This is the positive connection from the output of the bottom converter. Connect this pin to the positive input of the load.

#### **2.1.11 J11 – GND**

This is the return connection for the output of the bottom converter.

#### **2.1.12 J12 – PG Top Converter**

Pin 1 of this connector is tied to the PWRGD output pin of the top converter. Pin 2 of this connector is tied to the ground plane of the top converter. R4 is pull up resistor for the PG pin and is connected to the output voltage. The maximum voltage of the PWRGD pin is 6V. If the output voltage of the converter is set to any value higher than 6.0V, then R4 must be removed from the board to avoid damaging the TPS54160.

#### **2.1.13 J13 – PG Bottom Converter**

Pin 1 of this connector is tied to the PWRGD pin of the bottom converter. Pin 2 of this connector is tied to the ground plane of the bottom converter. R12 is pull up resistor for the PG pin and is connected to the output voltage. The maximum voltage of the PWRGD pin is 6V. If the output voltage of the converter is set to any value higher than 6.0V, then R12 must be removed from the board to avoid damaging the TPS54160.

#### **3 Performance Specifications**

#### *3.1 Top Converter Specification*

[Table](#page-3-0) 1 provides <sup>a</sup> summary of the top converters specifications. The top converter is designed and tested for VIN <sup>=</sup> 31.5V to 52.5V. Operation at other input voltages is possible but some performance specifications will vary compared to those shown in [Table](#page-3-0) 2. The ambient temperature is 25°C for all measurements, unless otherwise noted.

<span id="page-3-0"></span>*Performance Specifications* www.ti.com

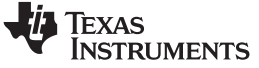

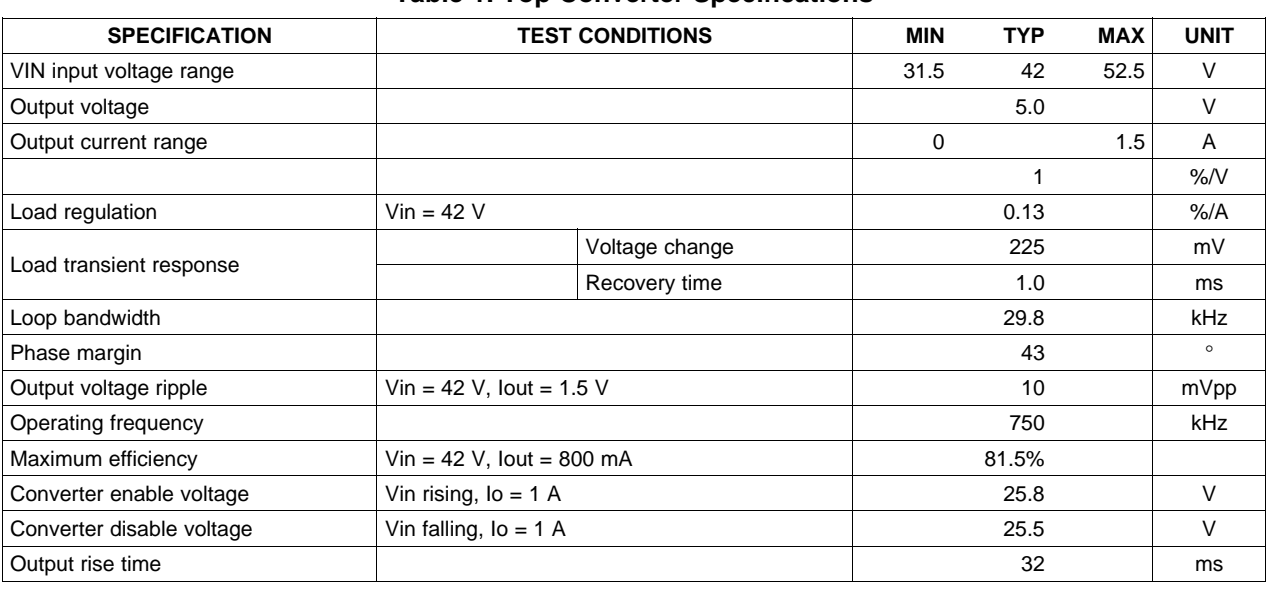

#### **Table 1. Top Converter Specifications**

#### **3.1.1 Modifications of the Top Converter**

The top converter is meant to show <sup>a</sup> small solution size so most of the parts have been selected for their small size. This makes modifications to the top converter difficult since many components are 0402 size. Additionally, to reduce size, there are no additional connectors or jumpers to connect control signals to external circuits. The bottom converter was designed to be more adjustable and accommodate off board signals and parts that are easier to solder. The bottom converter should be used to evaluate circuit modifications.

# *3.2 Bottom Converter Specification*

Table 1 provides <sup>a</sup> summary of the top converters specifications. The bottom converter is designed and tested for VIN <sup>=</sup> 6.0V to 60V. Operation at other input voltages is possible, but some performance specifications will vary compared to those shown in Table 2. The ambient temperature is 25°C for all measurements, unless otherwise noted.

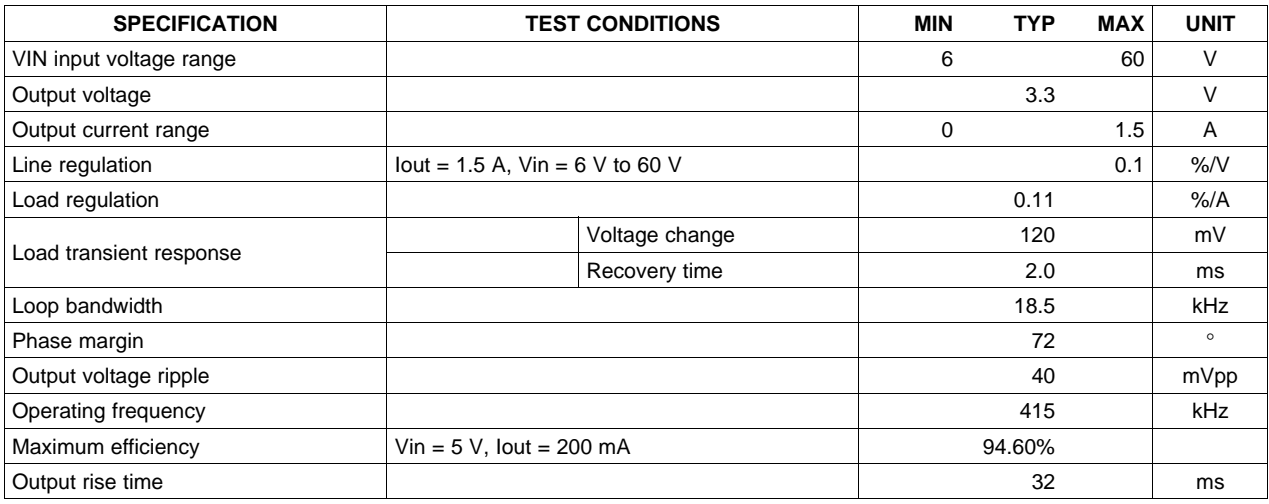

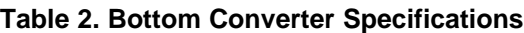

<span id="page-4-0"></span>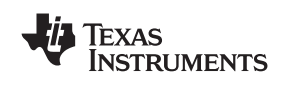

#### **3.2.1 Modifications of the Bottom Converter**

The bottom converter provides several features that allow custom TPS54160 designs to be evaluated. Many of the control signals are routed to external connectors for easy access. Additionally, the board uses 0603 or larger components and multiple component footprints to ease soldering and assembly of custom designs.

#### **3.2.2 Output Voltage Set Point**

To change the output voltage of the EVM, it is necessary to change the value of resistor R14. The value of R14 can be calculated using Equation 1. The converter should be re-compensated if the output voltage is altered from the factory default

$$
R14 = R15 \times \left(\frac{\text{Vout}}{0.8} - 1\right)
$$

(1)

The PWRGD pin of the TPS54160 is pulled up to the output voltage by R4 on the top converter and R12 on the bottom converter. The absolute maximum voltage rating of the PWRGD pin is 6.0V. If the output voltage of either converter is modified to be above 6.0V, then the corresponding pull up resistor should be removed so that the absolute maximum rating of the IC is not exceeded.

# **3.2.3 External Clock Synchronization**

The EVM supports connection of an external oscillator for the TPS54160 to synchronize too. A zero ohm resistor should be installed for R17 and <sup>a</sup> 10pF capacitor installed for C18. Figure 1 shows the connections and components to synchronize to an external clock source.

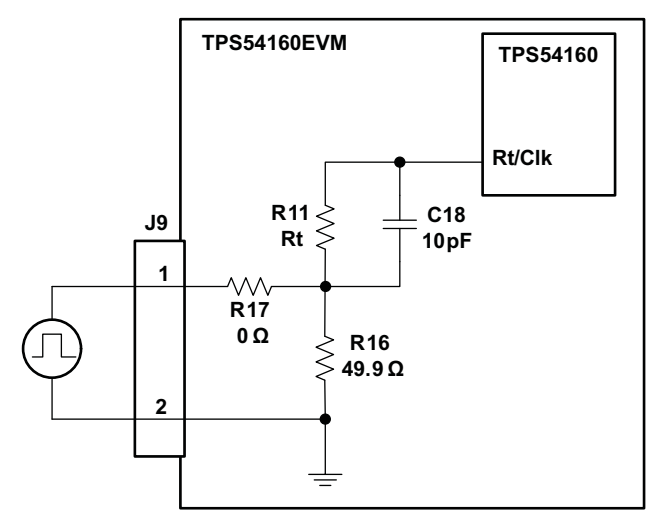

**Figure 1. Synchronization to an External Clock**

#### **3.2.4 Programmable Under Voltage Lock Out and Enable**

The Under Voltage Lock-out (UVLO) and Enable voltages of the TPS54160 have programmable values as shown in the datasheet. The UVLO and Enable levels are programmed using R8 and R9 on the EVM. See the TPS54160 data sheet for how to select the value of these resistors. Capacitor C19 can be installed to add <sup>a</sup> delay or noise filtering on the EN pin.

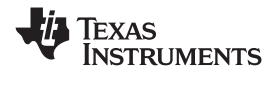

# <span id="page-5-0"></span>**4 Test Results**

This chapter provides typical performance waveforms for the TPS54160EVM-279 board.

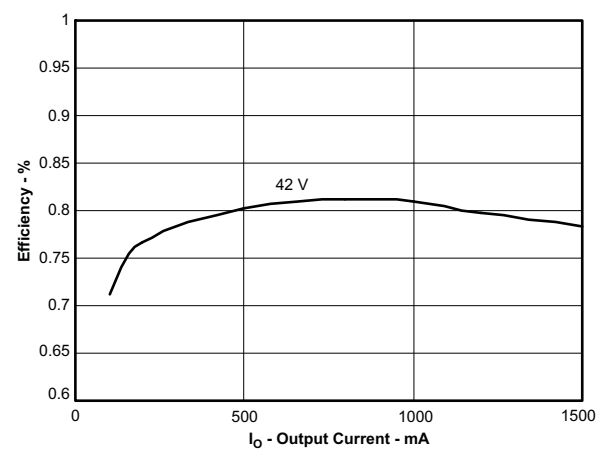

**Figure 2. Top Converter Efficiency**

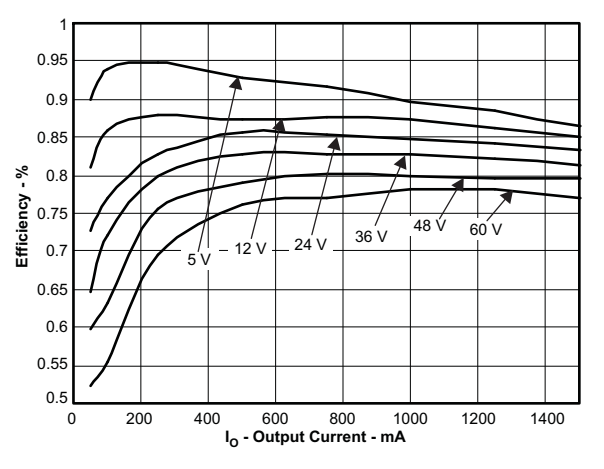

**Figure 3. Bottom Converter Efficiency**

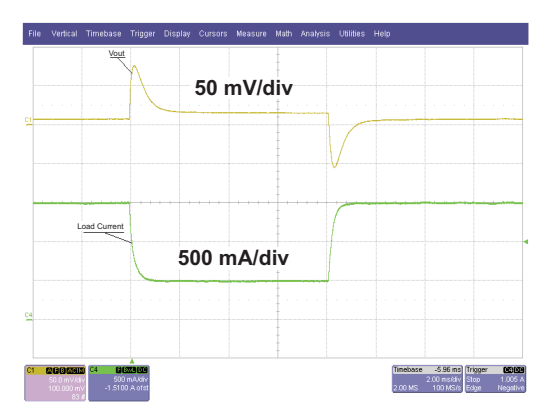

**Figure 4. Top Converter Transient Response, 0.5A to 1.5A step, Vin=42V**

<span id="page-6-0"></span>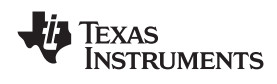

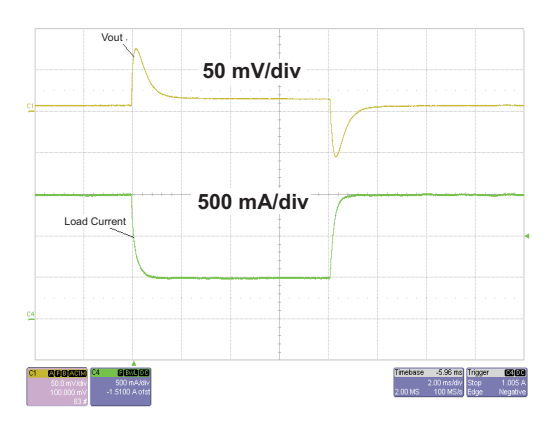

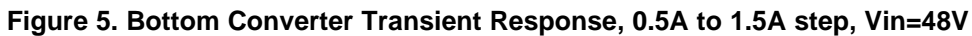

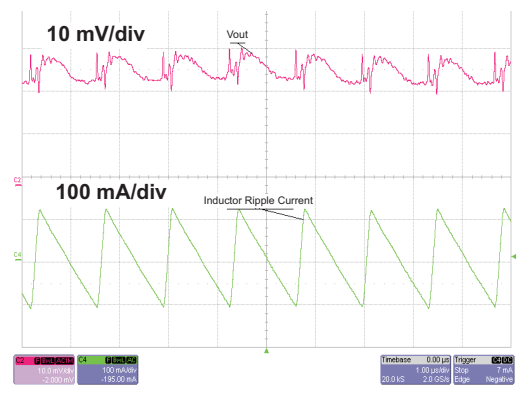

**Figure 6. Top Converter Output Voltage Ripple, Vin=42V, Iout=1.5A**

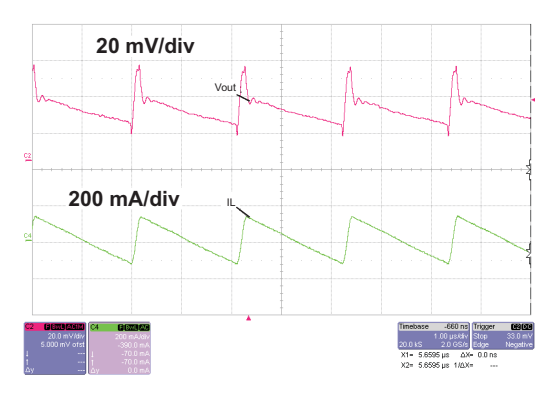

**Figure 7. Bottom Converter Output Voltage Ripple, Vin=60.0V, Iout=1.5A**

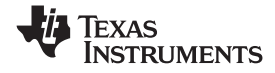

<span id="page-7-0"></span>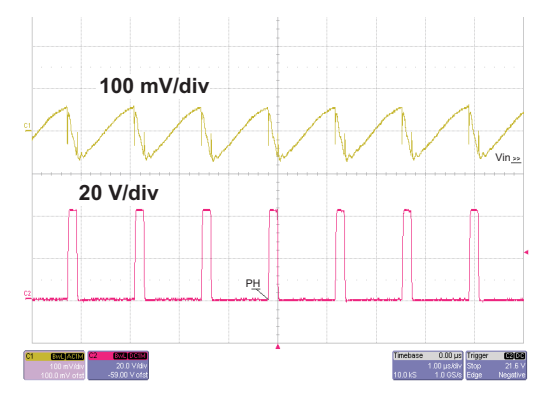

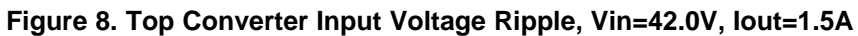

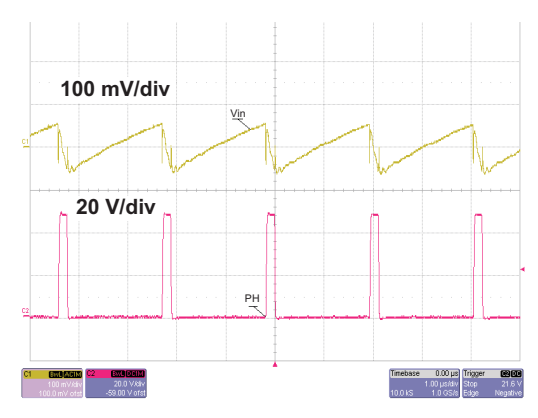

**Figure 9. Bottom Converter Input Voltage Ripple, Vin=48.0V, Iout=1.5A**

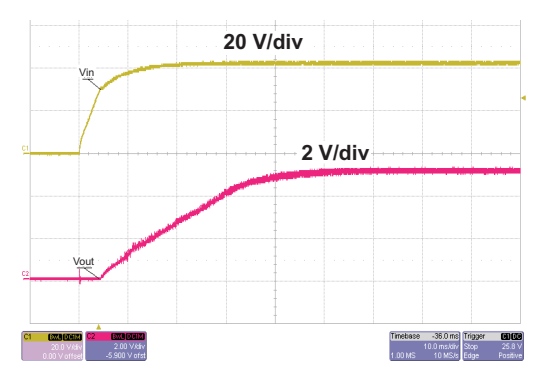

**Figure 10. Top Converter Start-up relative to Vin, Vin=42V, Iout=1.5A**

<span id="page-8-0"></span>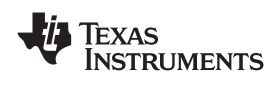

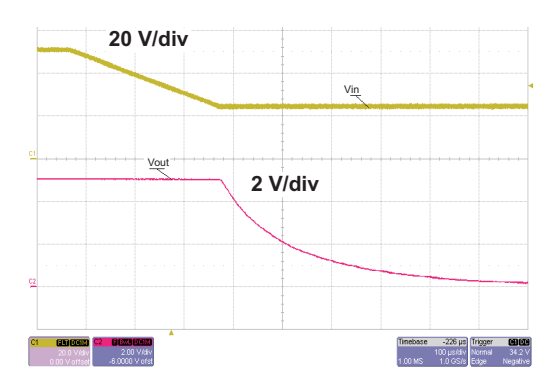

**Figure 11. Top Converter UVLO relative to Vin, Iout=1.5A**

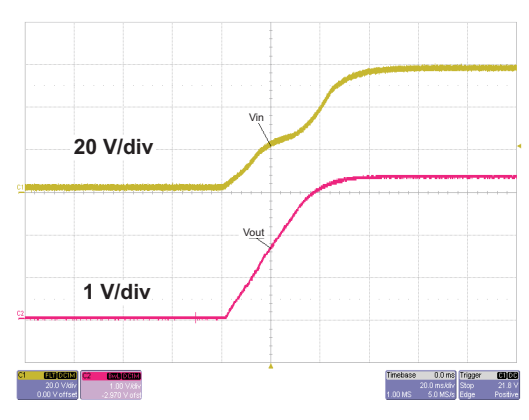

**Figure 12. Bottom Converter Start-up relative to Vin, Vin=60.0V, Iout=1.5A**

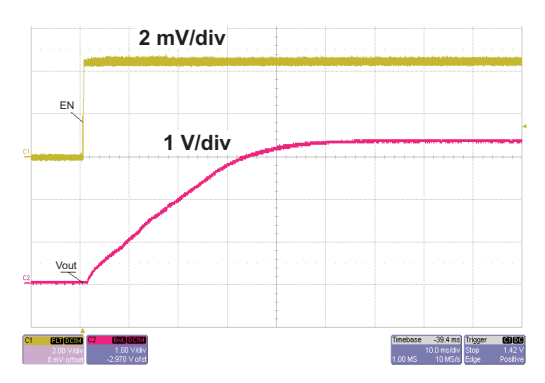

**Figure 13. Bottom Converter Start-up relative to EN, Vin=60.0V, Iout=1.5A**

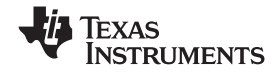

<span id="page-9-0"></span>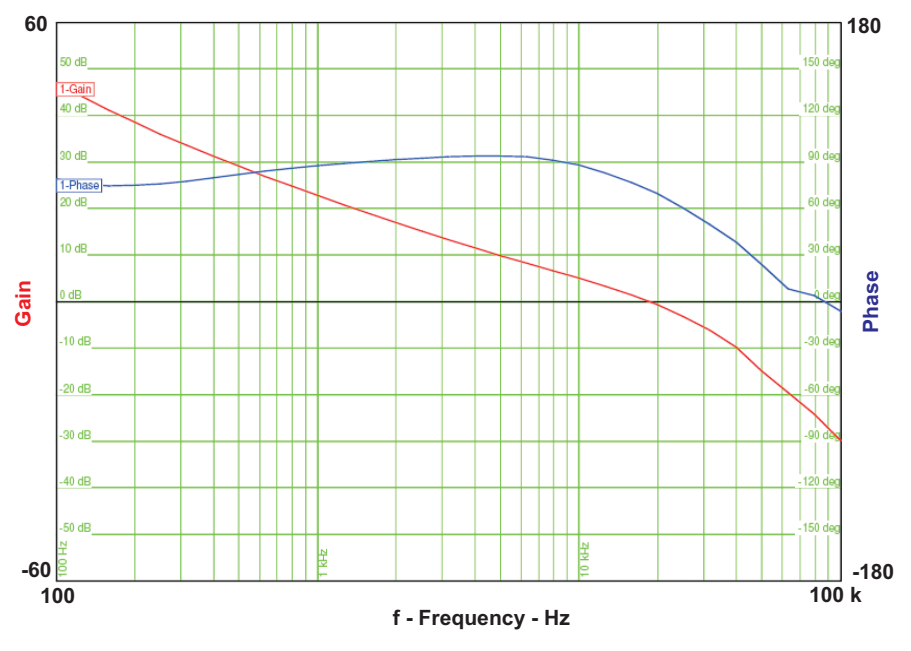

**Figure 14. Bottom Converter Loop Response, Vin=36V, Iout=1.0A**

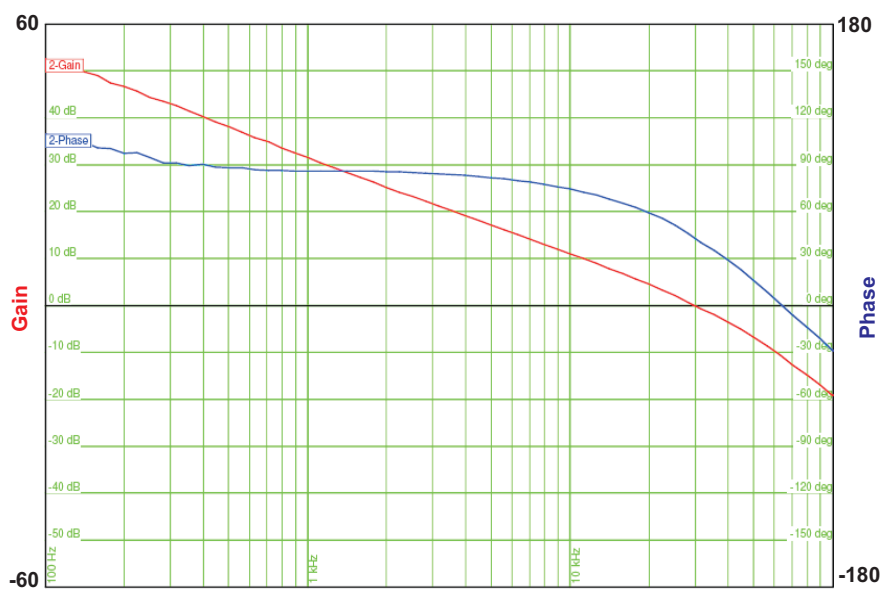

**Figure 15. Top Converter Loop Response, Vin=42V, Iout=1.0A**

<span id="page-10-0"></span>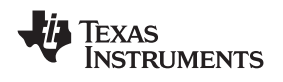

## **5 Board Layout**

This chapter provides the TPS54160EVM-230 board layout and illustrations.

# *5.1 Layout*

[Figure](#page-11-0) 16 through [Figure](#page-15-0) 20 show the layout for each layer of the TPS54160 EVM. The top and bottom layers of the board are 2-oz. copper and the internal layers are 1-oz. copper. The top layer is predominantly used to route the high current traces of the input and output voltages. Some noise sensitive traces, such as the feedback trace, have been routed on the bottom layer so that they are shielded by the large ground plane on the bottom layer. The two inner layers do not have any traces routed on them but do provide additional heat sinking for the ICs.

Board layout is critical for all high frequency switch mode power supplies. The nodes with high switching frequencies and currents are kept as short as possible to minimize trace inductance. Careful attention has been given to the routing of high frequency current loops and <sup>a</sup> single point grounding scheme is used. Refer to the datasheet for specific layout guidelines.

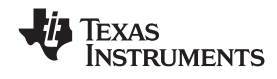

<span id="page-11-0"></span>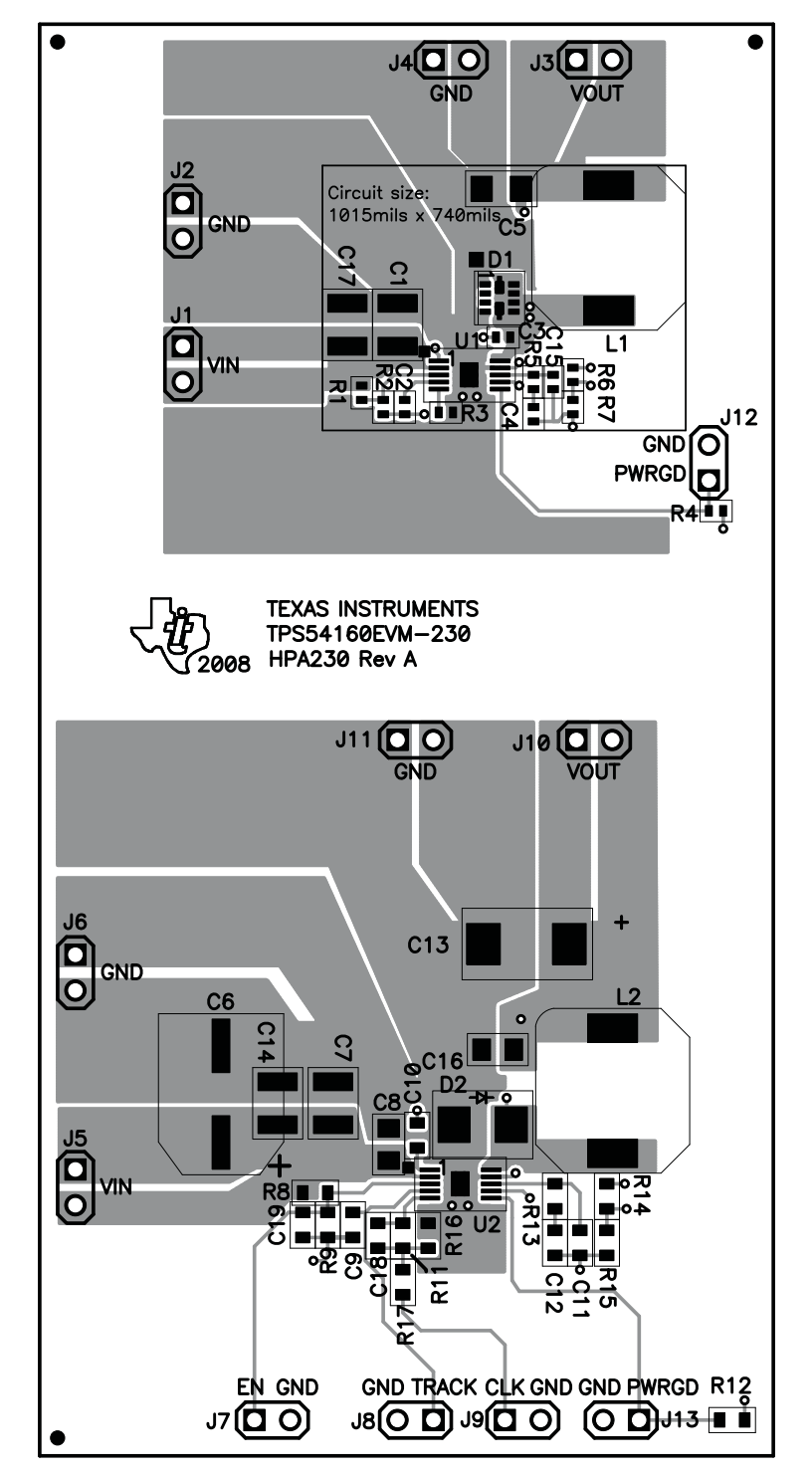

**Figure 16. Assembly Layer**

<span id="page-12-0"></span>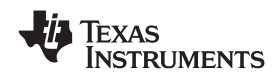

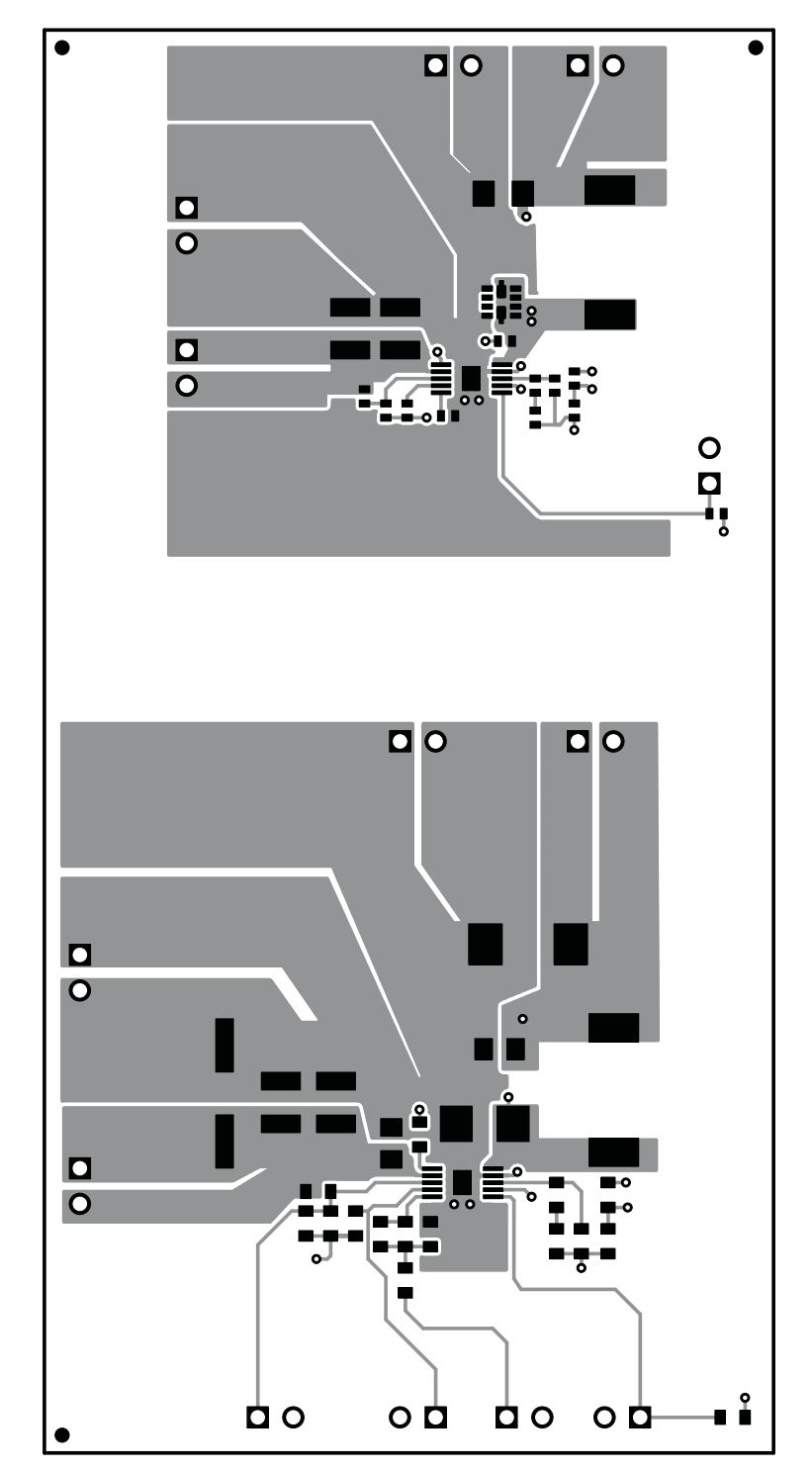

**Figure 17. Top Layer Routing**

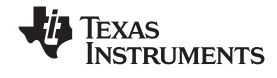

<span id="page-13-0"></span>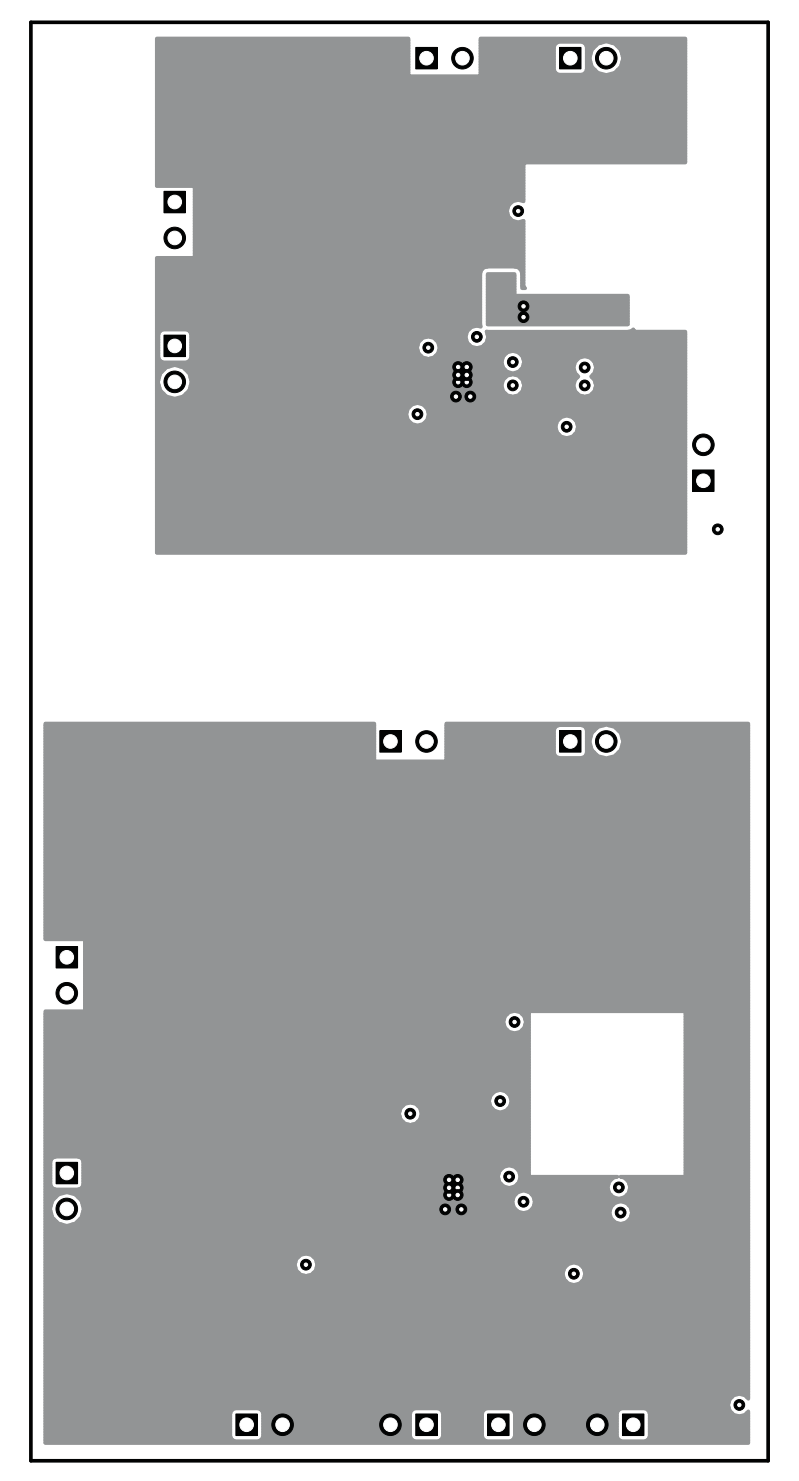

**Figure 18. Layer 2 Routing**

<span id="page-14-0"></span>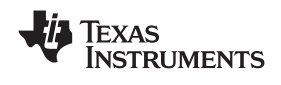

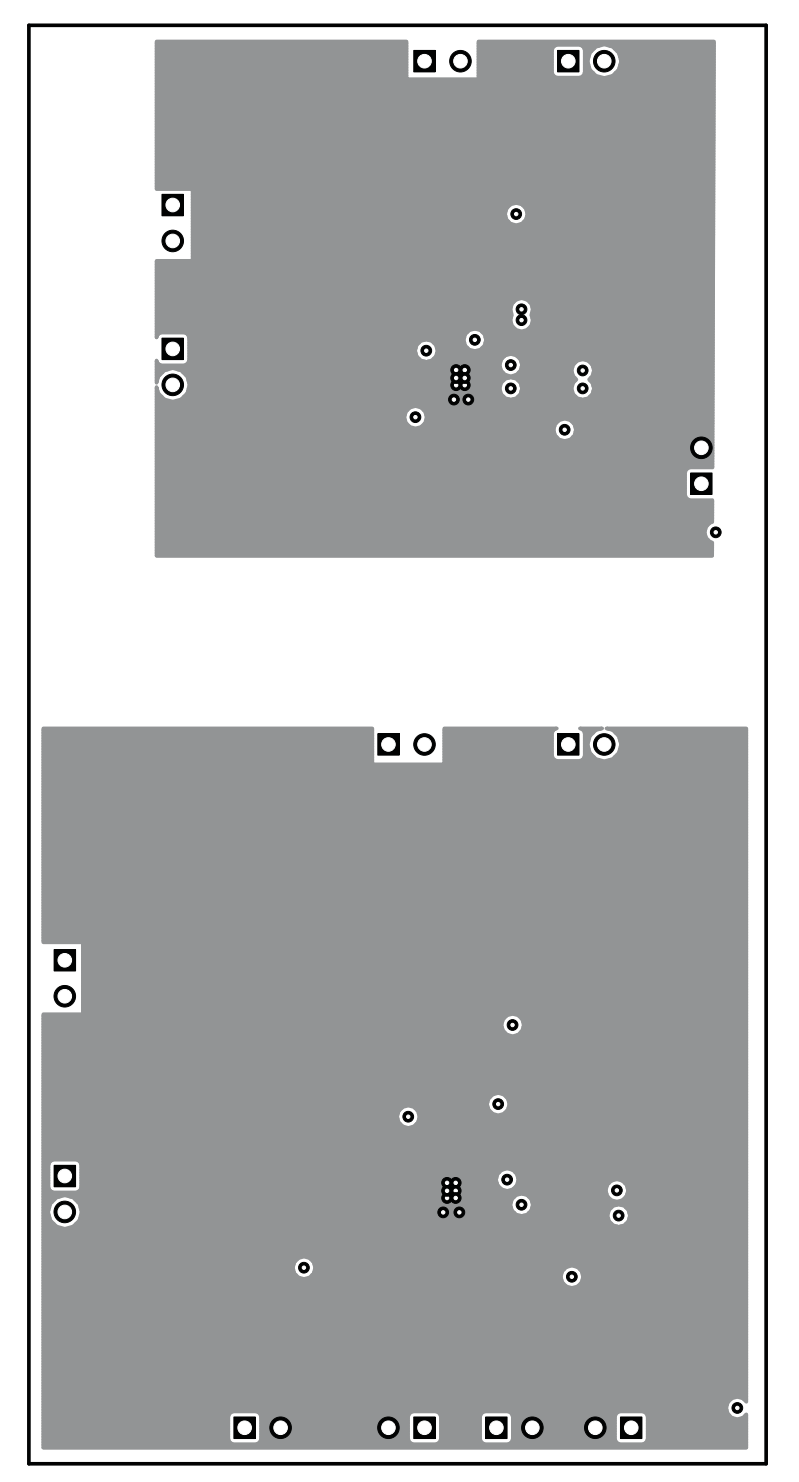

**Figure 19. Layer 3 Routing**

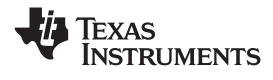

<span id="page-15-0"></span>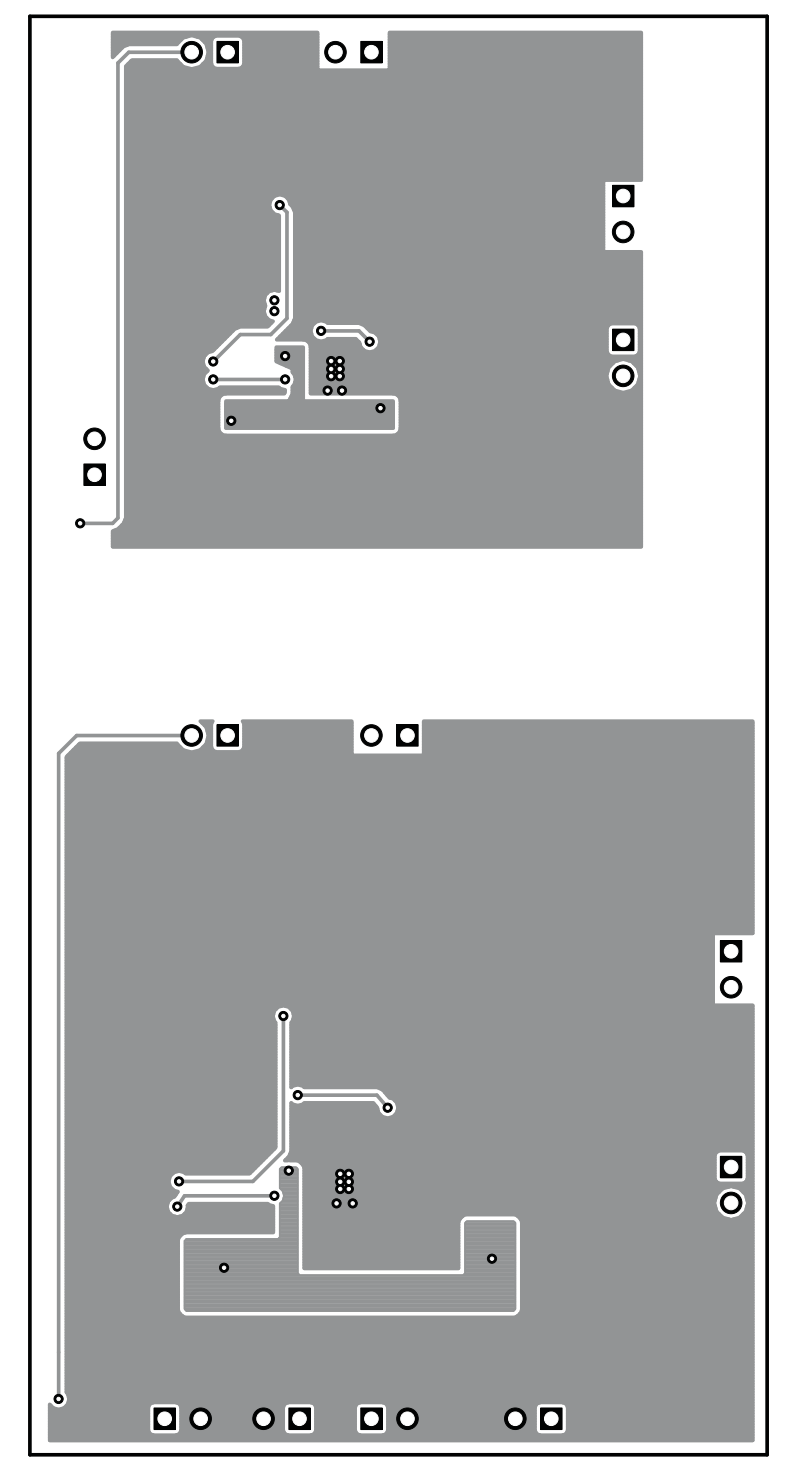

**Figure 20. Bottom Layer Routing**

<span id="page-16-0"></span>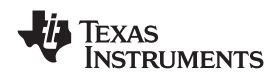

# **6 Schematic and Bill of Materials**

This chapter provides the TPS54160EVM-230 schematic and bill of materials

# *6.1 Schematic*

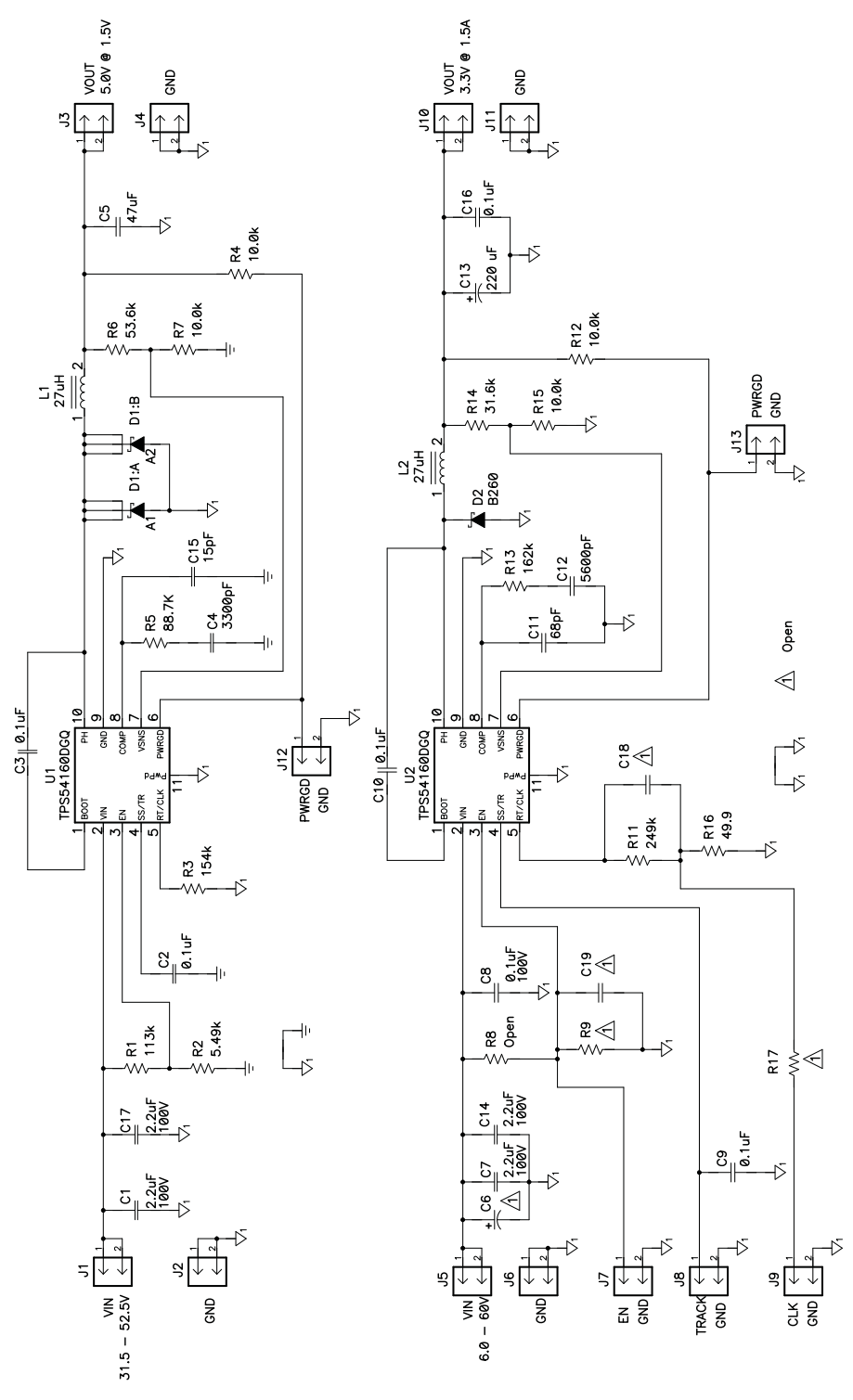

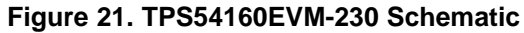

# <span id="page-17-0"></span>*6.2 Bill of Materials*

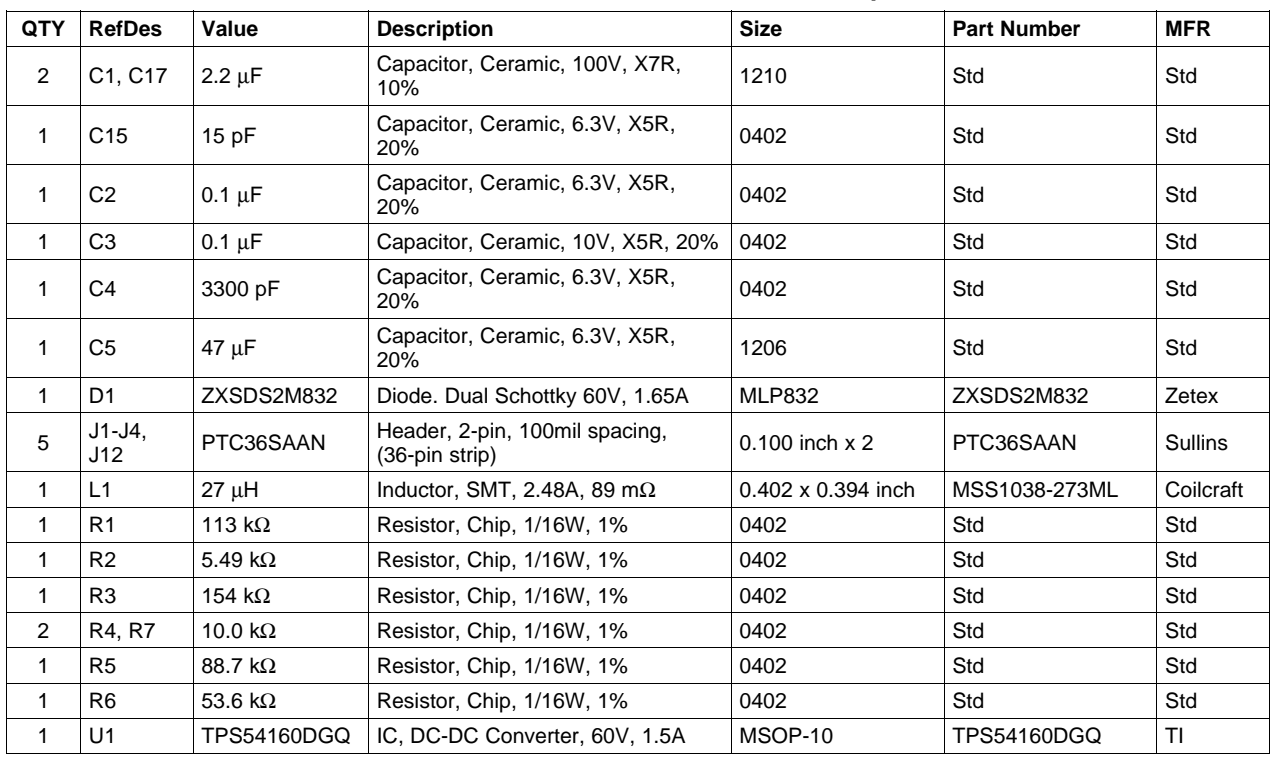

#### **Table 3. TPS54160EVM-230 Bill of Materials – Top Converter**

**Table 4. TPS54160EVM-230 Bill of Materials – Bottom Converter**

| QTY          | <b>RefDes</b>                      | Value          | <b>Description</b>                                 | <b>Size</b>               | <b>Part Number</b> | <b>MFR</b>     |
|--------------|------------------------------------|----------------|----------------------------------------------------|---------------------------|--------------------|----------------|
| 1            | C <sub>11</sub>                    | 68 pF          | Capacitor, Ceramic, 6.3V, X5R,<br>20%              | 0603                      | Std                | Std            |
| 1            | C <sub>12</sub>                    | 5600 pF        | Capacitor, Ceramic, 6.3V, X5R,<br>20%              | 0603                      | Std                | Std            |
| 1            | C <sub>13</sub>                    | 220 µF         | Capacitor, POSCAP, 220uF, 10V,<br>40milliohm, 20%  | 7343 (D)                  | 10TPB220M          | Sanyo          |
| 1            | C <sub>16</sub>                    | $0.1 \mu F$    | Capacitor, Ceramic, 50V, X7R,<br>10%               | 0805                      | Std                | Std            |
| $\mathbf 0$  | C <sub>18</sub><br>C <sub>19</sub> | Open           | Capacitor, Ceramic, 6.3V, X5R,<br>20%              | 0603                      | Std                | Std            |
| $\mathbf 0$  | C <sub>6</sub>                     | Open           | Capacitor, Aluminum, SM, 20%,<br>100V              | $0.328 \times 0.328$ inch | EEVFK1xxxxP        | Panasonic      |
| 2            | C7, C14                            | $2.2 \mu F$    | Capacitor, Ceramic, 100V, X7R,<br>10%              | 1210                      | Std                | Std            |
| $\mathbf{1}$ | C <sub>8</sub>                     | $0.1 \mu F$    | Capacitor, Ceramic, 100V, X7R,<br>10%              | 0805                      | Std                | Std            |
| 2            | C9, C10                            | $0.1 \mu F$    | Capacitor, Ceramic, 10V, X5R,<br>20%               | 0603                      | Std                | Std            |
| 1            | D <sub>2</sub>                     | <b>B260</b>    | Diode, Schottky, 60V, 2A                           | <b>SMB</b>                | <b>B260</b>        | Vishay         |
| 8            | $J5 - J11,$<br>J13                 | PTC36SAAN      | Header, 2-pin, 100mil spacing,<br>$(36-pin strip)$ | $0.100$ inch $x$ 2        | PTC36SAAN          | <b>Sullins</b> |
| 1            | L2                                 | 27 µH          | Inductor, SMT, 2.48A, 89 m $\Omega$                | $0.402 \times 0.394$ inch | MSS1038-273ML      | Coilcraft      |
| 1            | R <sub>11</sub>                    | 249 k $\Omega$ | Resistor, Chip, 1/16W, 1%                          | 0603                      | Std                | Std            |

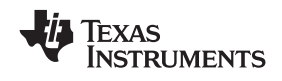

| <b>QTY</b>     | <b>RefDes</b>                   | Value           | <b>Description</b>             | <b>Size</b> | <b>Part Number</b> | <b>MFR</b> |
|----------------|---------------------------------|-----------------|--------------------------------|-------------|--------------------|------------|
| $\overline{2}$ | R <sub>12</sub> ,<br><b>R15</b> | 10.0 $k\Omega$  | Resistor, Chip, 1/16W, 1%      | 0603        | Std                | Std        |
|                | R <sub>13</sub>                 | 162 k $\Omega$  | Resistor, Chip, 1/16W, 1%      | 0603        | Std                | Std        |
|                | R <sub>14</sub>                 | 31.6 k $\Omega$ | Resistor, Chip, 1/16W, 1%      | 0603        | Std                | Std        |
|                | R <sub>16</sub>                 | 49.9 $\Omega$   | Resistor, Chip, 1/16W, 1%      | 0603        | Std                | Std        |
| $\Omega$       | R8, R9,<br><b>R17</b>           | Open            | Resistor, Chip, 1/16W, 1%      | 0603        | Std                | Std        |
|                | U <sub>2</sub>                  | TPS54160DGQ     | IC, DC-DC Converter, 60V, 1.5A | MSOP-10     | TPS54160DGQ        | ΠI         |

**Table 4. TPS54160EVM-230 Bill of Materials – Bottom Converter (continued)**

#### **EVALUATION BOARD/KIT IMPORTANT NOTICE**

Texas Instruments (TI) provides the enclosed product(s) under the following conditions:

This evaluation board/kit is intended for use for **ENGINEERING DEVELOPMENT, DEMONSTRATION, OR EVALUATION PURPOSES ONLY** and is not considered by TI to be <sup>a</sup> finished end-product fit for general consumer use. Persons handling the product(s) must have electronics training and observe good engineering practice standards. As such, the goods being provided are not intended to be complete in terms of required design-, marketing-, and/or manufacturing-related protective considerations, including product safety and environmental measures typically found in end products that incorporate such semiconductor components or circuit boards. This evaluation board/kit does not fall within the scope of the European Union directives regarding electromagnetic compatibility, restricted substances (RoHS), recycling (WEEE), FCC, CE or UL, and therefore may not meet the technical requirements of these directives or other related directives.

Should this evaluation board/kit not meet the specifications indicated in the User's Guide, the board/kit may be returned within 30 days from the date of delivery for <sup>a</sup> full refund. THE FOREGOING WARRANTY IS THE EXCLUSIVE WARRANTY MADE BY SELLER TO BUYER AND IS IN LIEU OF ALL OTHER WARRANTIES, EXPRESSED, IMPLIED, OR STATUTORY, INCLUDING ANY WARRANTY OF MERCHANTABILITY OR FITNESS FOR ANY PARTICULAR PURPOSE.

The user assumes all responsibility and liability for proper and safe handling of the goods. Further, the user indemnifies TI from all claims arising from the handling or use of the goods. Due to the open construction of the product, it is the user's responsibility to take any and all appropriate precautions with regard to electrostatic discharge.

EXCEPT TO THE EXTENT OF THE INDEMNITY SET FORTH ABOVE, NEITHER PARTY SHALL BE LIABLE TO THE OTHER FOR ANY INDIRECT, SPECIAL, INCIDENTAL, OR CONSEQUENTIAL DAMAGES.

TI currently deals with <sup>a</sup> variety of customers for products, and therefore our arrangement with the user **is not exclusive.**

TI assumes no liability for applications assistance, customer product design, software performance, or infringement of patents or **services described herein.**

Please read the User's Guide and, specifically, the Warnings and Restrictions notice in the User's Guide prior to handling the product. This notice contains important safety information about temperatures and voltages. For additional information on TI's environmental and/or safety programs, please contact the TI application engineer or visit [www.ti.com/esh](http://www.ti.com/esh).

No license is granted under any patent right or other intellectual property right of TI covering or relating to any machine, process, or combination in which such TI products or services might be or are used.

#### **FCC Warning**

This evaluation board/kit is intended for use for **ENGINEERING DEVELOPMENT, DEMONSTRATION, OR EVALUATION PURPOSES ONLY** and is not considered by TI to be <sup>a</sup> finished end-product fit for general consumer use. It generates, uses, and can radiate radio frequency energy and has not been tested for compliance with the limits of computing devices pursuant to part 15 of FCC rules, which are designed to provide reasonable protection against radio frequency interference. Operation of this equipment in other environments may cause interference with radio communications, in which case the user at his own expense will be required to take whatever measures may be required to correct this interference.

> Mailing Address: Texas Instruments, Post Office Box 655303, Dallas, Texas 75265 Copyright © 2008, Texas Instruments Incorporated

#### **EVM WARNINGS AND RESTRICTIONS**

It is important to operate this EVM within the input voltage range of 3.5 V to 60 V and the output voltage range of 0.8 V to 60 V.

Exceeding the specified input range may cause unexpected operation and/or irreversible damage to the EVM. If there are questions concerning the input range, please contact <sup>a</sup> TI field representative prior to connecting the input power.

Applying loads outside of the specified output range may result in unintended operation and/or possible permanent damage to the EVM. Please consult the EVM User's Guide prior to connecting any load to the EVM output. If there is uncertainty as to the load specification, please contact <sup>a</sup> TI field representative.

During normal operation, some circuit components may have case temperatures greater than 85°C. The EVM is designed to operate properly with certain components above 85°C as long as the input and output ranges are maintained. These components include but are not limited to linear regulators, switching transistors, pass transistors, and current sense resistors. These types of devices can be identified using the EVM schematic located in the EVM User's Guide. When placing measurement probes near these devices during operation, please be aware that these devices may be very warm to the touch.

> Mailing Address: Texas Instruments, Post Office Box 655303, Dallas, Texas 75265 Copyright © 2008, Texas Instruments Incorporated

#### **IMPORTANT NOTICE**

Texas Instruments Incorporated and its subsidiaries (TI) reserve the right to make corrections, modifications, enhancements, improvements, and other changes to its products and services at any time and to discontinue any product or service without notice. Customers should obtain the latest relevant information before placing orders and should verify that such information is current and complete. All products are sold subject to TI's terms and conditions of sale supplied at the time of order acknowledgment.

TI warrants performance of its hardware products to the specifications applicable at the time of sale in accordance with TI's standard warranty. Testing and other quality control techniques are used to the extent TI deems necessary to support this warranty. Except where mandated by government requirements, testing of all parameters of each product is not necessarily performed.

TI assumes no liability for applications assistance or customer product design. Customers are responsible for their products and applications using TI components. To minimize the risks associated with customer products and applications, customers should provide adequate design and operating safeguards.

TI does not warrant or represent that any license, either express or implied, is granted under any TI patent right, copyright, mask work right, or other TI intellectual property right relating to any combination, machine, or process in which TI products or services are used. Information published by TI regarding third-party products or services does not constitute <sup>a</sup> license from TI to use such products or services or <sup>a</sup> warranty or endorsement thereof. Use of such information may require <sup>a</sup> license from <sup>a</sup> third party under the patents or other intellectual property of the third party, or <sup>a</sup> license from TI under the patents or other intellectual property of TI.

Reproduction of TI information in TI data books or data sheets is permissible only if reproduction is without alteration and is accompanied by all associated warranties, conditions, limitations, and notices. Reproduction of this information with alteration is an unfair and deceptive business practice. TI is not responsible or liable for such altered documentation. Information of third parties may be subject to additional restrictions.

Resale of TI products or services with statements different from or beyond the parameters stated by TI for that product or service voids all express and any implied warranties for the associated TI product or service and is an unfair and deceptive business practice. TI is not responsible or liable for any such statements.

TI products are not authorized for use in safety-critical applications (such as life support) where <sup>a</sup> failure of the TI product would reasonably be expected to cause severe personal injury or death, unless officers of the parties have executed an agreement specifically governing such use. Buyers represent that they have all necessary expertise in the safety and regulatory ramifications of their applications, and acknowledge and agree that they are solely responsible for all legal, regulatory and safety-related requirements concerning their products and any use of TI products in such safety-critical applications, notwithstanding any applications-related information or support that may be provided by TI. Further, Buyers must fully indemnify TI and its representatives against any damages arising out of the use of TI products in such safety-critical applications.

TI products are neither designed nor intended for use in military/aerospace applications or environments unless the TI products are specifically designated by TI as military-grade or "enhanced plastic." Only products designated by TI as military-grade meet military specifications. Buyers acknowledge and agree that any such use of TI products which TI has not designated as military-grade is solely at the Buyer's risk, and that they are solely responsible for compliance with all legal and regulatory requirements in connection with such use.

TI products are neither designed nor intended for use in automotive applications or environments unless the specific TI products are designated by TI as compliant with ISO/TS 16949 requirements. Buyers acknowledge and agree that, if they use any non-designated products in automotive applications, TI will not be responsible for any failure to meet such requirements.

Following are URLs where you can obtain information on other Texas Instruments products and application solutions:

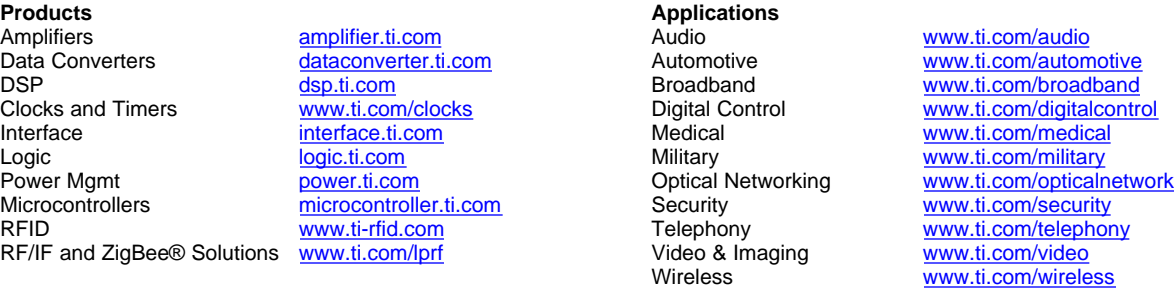

Mailing Address: Texas Instruments, Post Office Box 655303, Dallas, Texas 75265 Copyright © 2008, Texas Instruments Incorporated